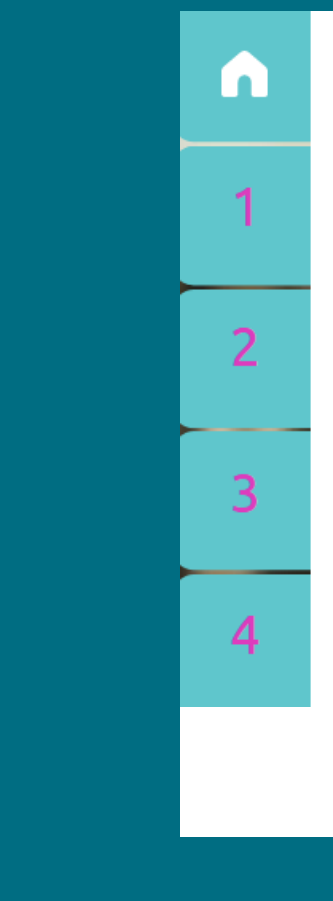

## **Quelle place pour la fiche RNCP dans l'Approche par compétences (APC) à l'UCA ?**

Guide d'articulation Fiche RNCP  $\rightarrow$  Référentiel de compétences

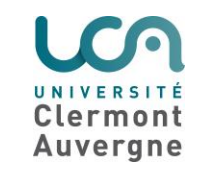

#### Vous pouvez consulter :

- La note de Françoise Peyrard, VP Formation : sur le déploiement de l'Approche par Compétences à l'UCA <https://ippa.uca.fr> / Approche par compétences / Contexte / Contexte local - Le mot de la VP Formation

- L'objectif n**°** 3 du "domaine formation" du projet d'établissement de l'UCA 2021-2026 <https://ippa.uca.fr> / Approche par compétences / Contexte / Contexte local - l'APC dans le projet d'établissement

- Le Guide de rédaction "Comment produire son référentiel de compétences à l'UCA" <https://ippa.uca.fr> / Approche par compétences / Accès direct

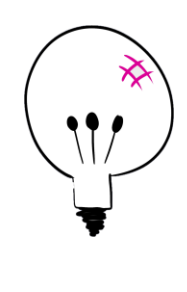

1

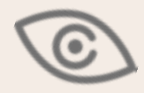

# Qu'est-ce qu'une « fiche RNCP » ?

Le RNCP est le "Répertoire National des Certifications professionnelles". Il est consultable sur le site de France Compétences :

[https://www.francecompetences.fr](https://www.francecompetences.fr/)

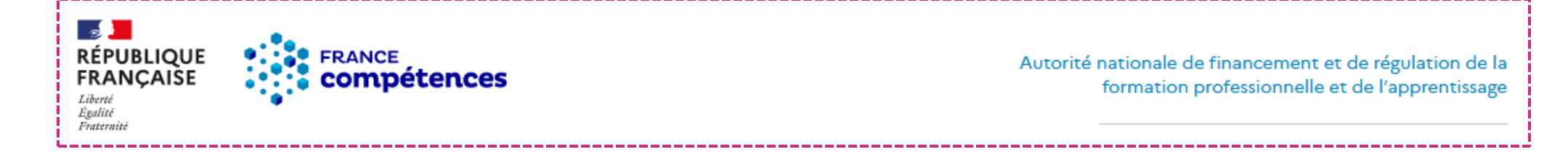

- Le RNCP regroupe toutes les "fiches RNCP" :
	- chaque diplôme universitaire dispose d'une fiche RNCP consultable en ligne
	- cette fiche RNCP définit la facette professionnelle des diplômes nationaux
	- elle décrit le diplôme en termes de compétences et de blocs de compétences.

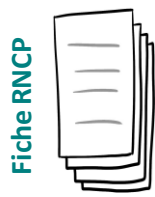

• Il convient d'être vigilant dans l'utilisation de ces fiches RNCP comme référentiel de compétences : telles quelles, certaines de ces fiches complexifient la mise en œuvre de l'Approche par Compétence de l'UCA dans les dispositifs de formation.

Voici quelques éléments méthodologiques pour mieux comprendre

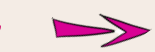

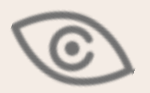

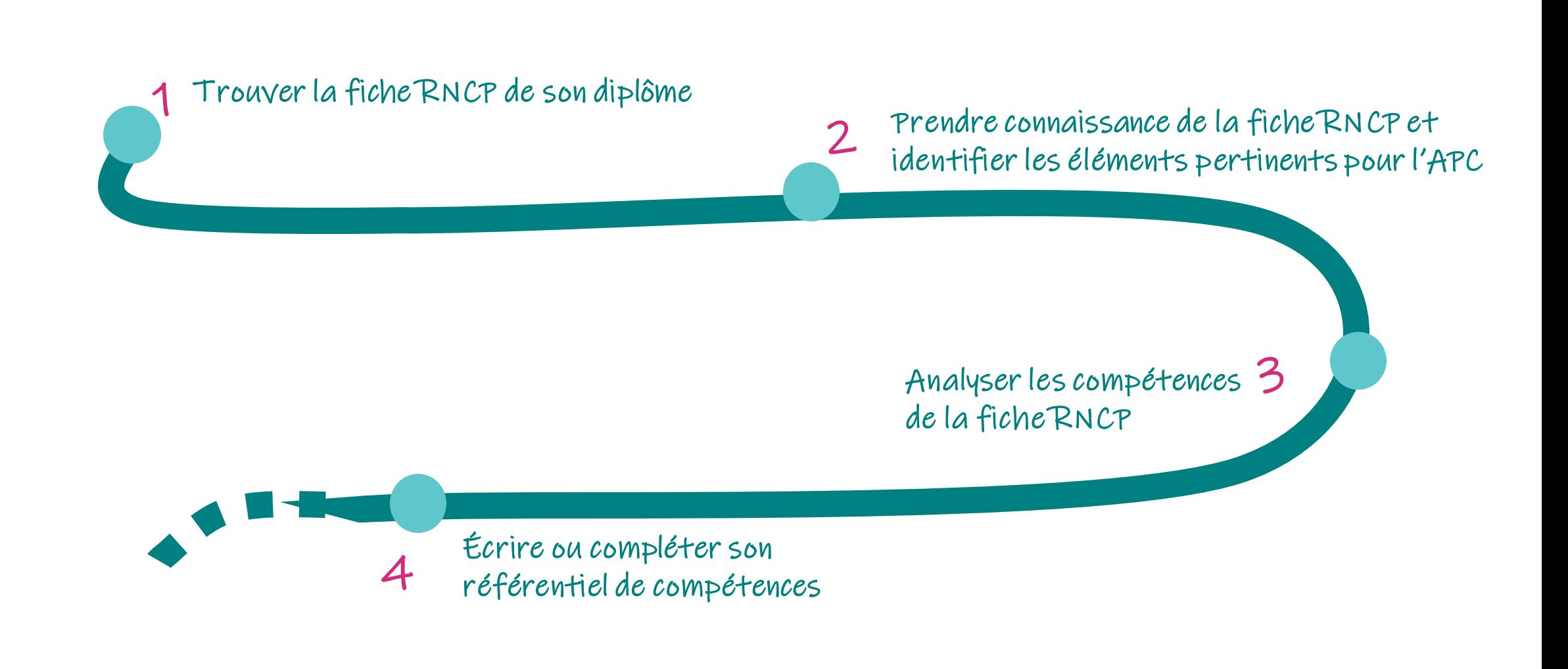

Les fiches RNCP définissent le **périmètre des diplômes nationaux**, ilfaut donc respecter ce périmètre.

L'étudiant⋅e qui obtient un diplôme est capable de faire tout ce qui est mentionné dans la fiche RNCP correspondante.

Lorsque vous vous engagez dans une approche par compétences, vous devez commencer par prendre connaissance de la fiche RNCP de votre diplôme.

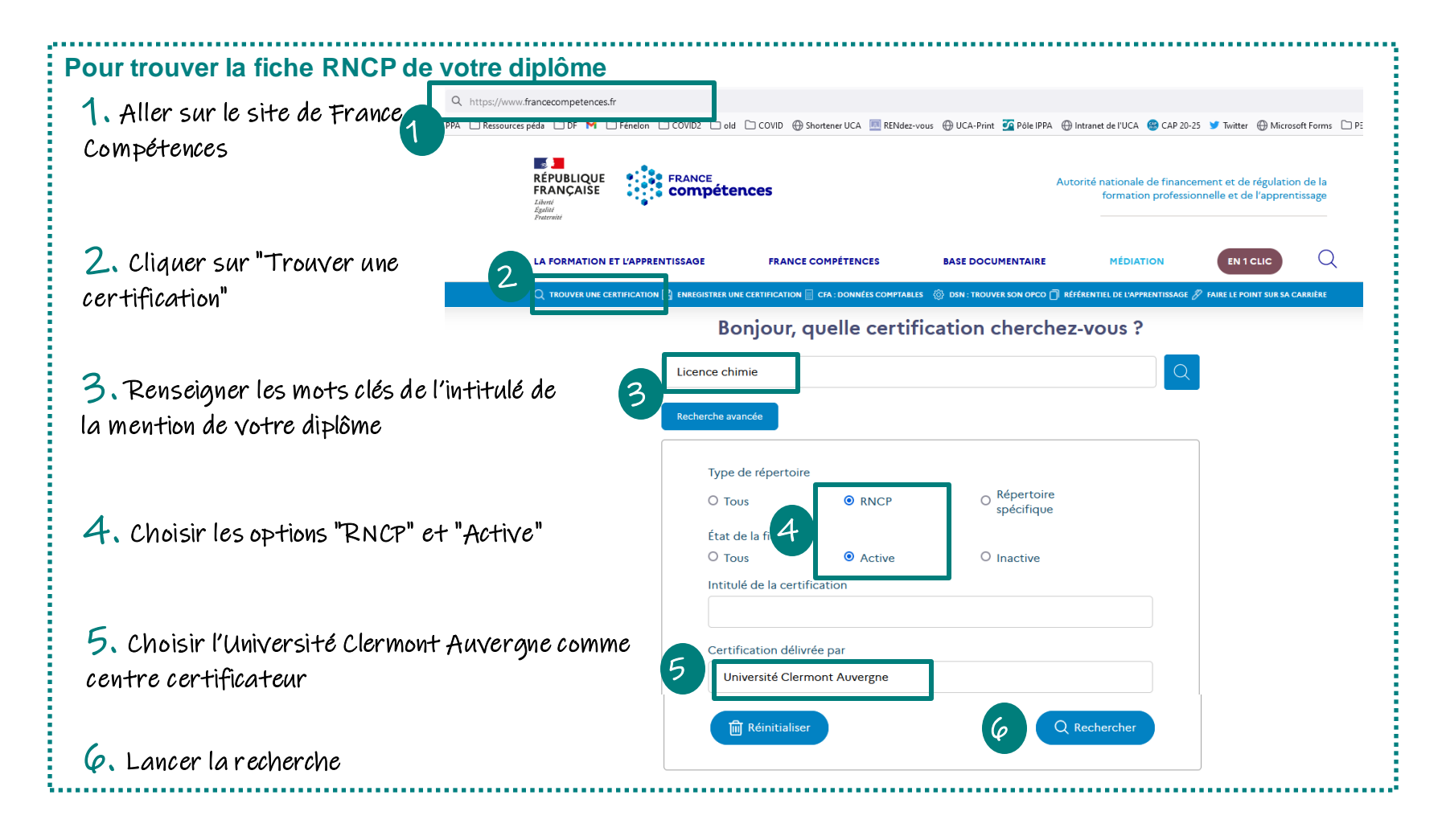

## Prendre connaissance de la fiche RNCP

Les fiches RNCP sont structurées en 8 parties, mais dans le cadre de la mise en place de l'Approche parCompétences, les rubriques particulièrement pertinentes sont :

#### ⚫ **Résumé de la certification** liste des activités visées et les compétences attestées

#### ⚫ **Secteur d'activité ettype d'emploi** liste de secteurs et de métiers visés

#### ⚫ **Blocs de compétences** répartition d'une liste de compétences en blocs

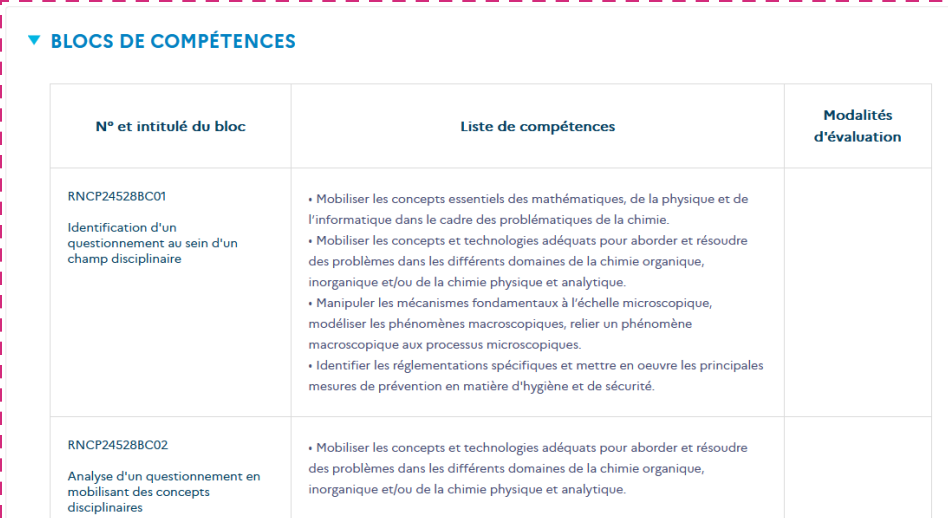

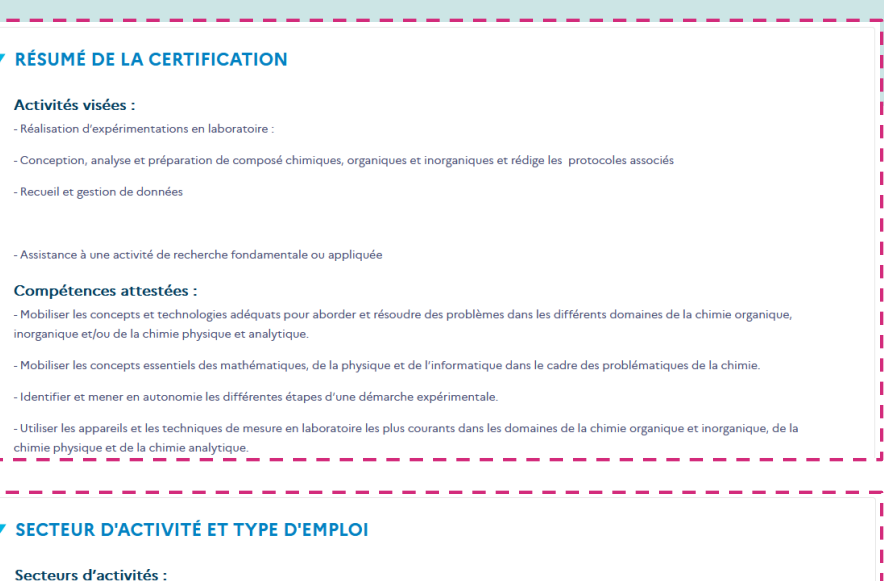

### **Les blocs de compétences sont répartis en :**

C: Industrie manufacturière

Type d'emplois accessibles Technicien chimiste

M : Activités spécialisées, scientifiques et techniqu

echnicien de laboratoire, en recherche-développement et ma

- Blocs **transversaux** *(communs à toutes les mentions de diplôme de même niveau, par exemple toutes les licences)*

- Blocs **disciplinaires** *(portant le même intitulé pour les mentions de diplôme de même niveau, mais comportant des compétences spécifiques par mention de diplôme)*

Les fiches RNCP proposent une liste de compétences réparties en blocs de compétences.

Une équipe pédagogique pourrait sebaser sur ces éléments pour mettre en place un référentiel de compétences…

#### MAIS **Les compétences RNCP sont très nombreuses. Donc :** Leur nombre risque de compliquer le travail d'évaluation des compétences Exemple : 8 blocs en licence avec entre 2 et 5 compétences par bloc 2. **Les fiches RNCP ne proposent pas de critères d'évaluation et de progression dans les compétences. Donc :** Elles ne peuvent pas être opérationnelles dans des maquettes de formation avec des années d'étude et des modalités de contrôle des connaissances. 1. Les blocs RNCP sont identiques 2. Les compétences RNCP sont 3. **par niveau de diplôme pour toutes les mentions. Donc :** Cela ne permet pas d'exprimer les spécificités d'une mention de diplôme par rapport à une autre du même niveau. Exemple : On ne communique pas de la même manière à l'issue d'un Master en Biologie végétale ou en Marketing-Vente

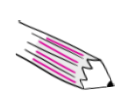

Un travail d'écriture est donc nécessaire tout en se basant sur le périmètre de la fiche RNCP qui reste une obligation réglementaire.

Àla lecture de votre fiche RNCP, 2 options s'offrent à vous :

**Les blocs RNCP de la fiche de votre diplôme correspondent à des compétences en accord avec la définition de Tardif qui est celle retenue à l'Université Clermont Auvergne**\***.**

Il vous suffit alors de prendre la liste des blocs de compétences RNCP et de les considérer comme des compétences dans votre approche par compétences.

Il s'agit ensuite de vous approprier la liste des compétences de la fiche RNCP et d'en faire des critères d'évaluation ou des apprentissages par niveau d'étude comme expliqué dans le guide "*Comment produire son référentiel de compétences à l'UCA*".

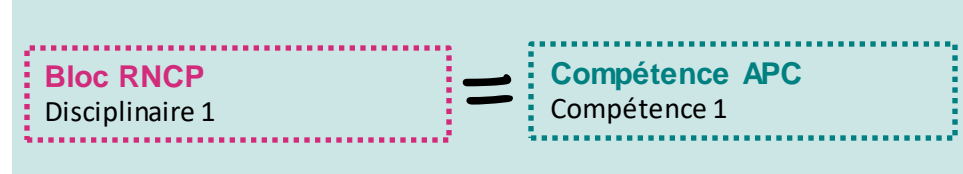

Exemple : Résoudre un problème scientifique

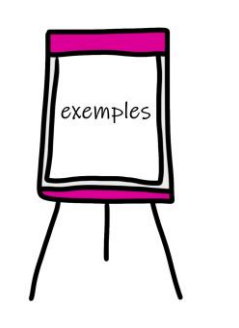

1. 2.

**Fiche RNCP**Fiche RNC

#### **Les blocs RNCP de la fiche de votre diplôme ne correspondent pas à des compétences en accord avec la définition de Tardif qui est celle retenue à l'Université Clermont Auvergne**\***.**

C'est à vous de définir une liste de compétences qui décrivent le profil de votre diplômé et de faire une correspondance entre vos compétences et les blocs de la fiche RNCP.

Il s'agit ensuite de vous approprier la liste des compétences de la fiche RNCP et d'en faire des critères d'évaluation ou des apprentissages par niveau d'étude comme expliqué dans le guide "*Comment produire son référentiel de compétences à l'UCA*"

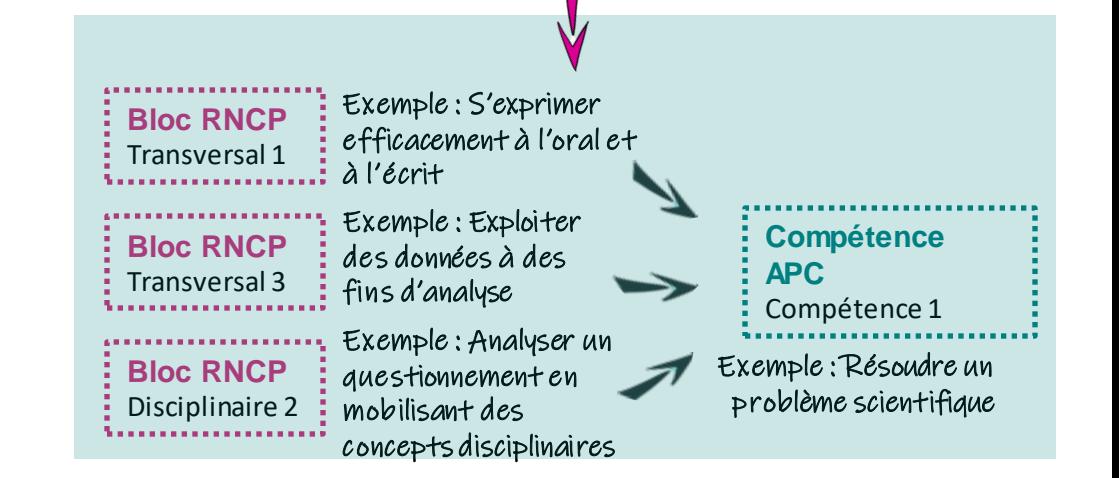

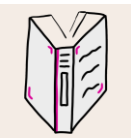

Une compétence est "un savoir agir complexe consistant en une mobilisation et une combinaison efficace de ressources (savoirs, savoir-faire, savoir-être) internes ou externes dans une famille de situation". (Tardif, 2006)

**N'hésitez pas à contacter notre équipe si vous souhaitez être accompagné·e dans votre travail**

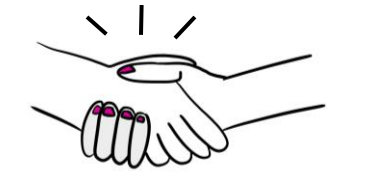

**Sophie Serindat, Anne Bergeal, Romain Morcelet, Rocio Prado-Sanchez, Marion Sabart, Chloé Sagnet**

**[accompagnement-apc.ippa@uca.fr](mailto:enseigner-autrement%40uca%2Efr?Subject=APC)**

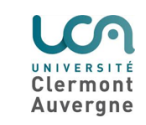

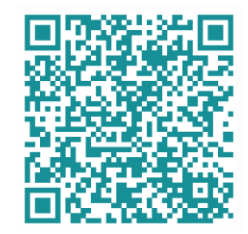

Lien vers le site APC de l'UCA : <https://ippa.uca.fr/approche-par-competences>

in.

1

2

3

Δ

Lien vers le catalogue de formation APC du Pôle IPPA : <https://ippa.uca.fr/formations/offre-de-formation-2022-2023>